# **Table of Contents**

| File Download Instructions                | 2  |
|-------------------------------------------|----|
| Download ePub File to your Computer       | 3  |
| Download Mobi File to your Computer       |    |
| Download ePub File to your iOS Device     | 11 |
| Download Mobi File to your iOS Device     | 16 |
| Download ePub File to your Android Device | 19 |
| Download Mobi File to your Android Device |    |

Once you have made your purchase and have the proper software on your device, the next step is to download the file to your device. This document explains how to download both ePub and Mobi files to your computer, iOS device or Android device. This document assumes you have the proper software downloaded to your device already.

#### **Download ePub File to your Computer**

This example shows an ePub file being opened using <u>Adobe Digital Editions</u> on a computer.

#### **Download Link**

| User account   Trumpet Tre × +          |                                                                              |                                           |         |
|-----------------------------------------|------------------------------------------------------------------------------|-------------------------------------------|---------|
| (i) https://demo.directfrompublisher.co | om/users/rach 67% C Search                                                   |                                           | *!• ≯ ≡ |
| Home About Us Contact                   | t Support SEARCH THIS SITE Search                                            | Log out My account                        |         |
| TRUMPET TREE                            |                                                                              |                                           |         |
|                                         |                                                                              | View Edit Orders                          |         |
| User account                            |                                                                              | 3                                         |         |
| My account                              | Our Mutual Friend                                                            | Download                                  |         |
| Order history                           | Our Mutual Friend<br>by Charles Dickens                                      | Purchased: 04/20/2017                     |         |
| My eLibrary                             |                                                                              | Type: epub                                |         |
| My cart                                 |                                                                              |                                           |         |
| Authorization codes<br>FAQs             | Some titles have been protected using DRM. For additional information on DRM | , please visit our Support page. For more |         |
| Intro to eBooks                         | information on suitable eBook readers, see our eReader Hardware Guide page.  |                                           |         |
| eReader Software Guide                  |                                                                              |                                           |         |
| eReader Hardware Guide                  |                                                                              |                                           |         |
| iPad Download Software                  |                                                                              |                                           |         |
| Computer Download Software              |                                                                              |                                           |         |
|                                         |                                                                              |                                           |         |
| da                                      |                                                                              | erms & Conditions                         |         |
|                                         | Copyright 2016 Trumpet Tree Publishing. All rights reserved.                 |                                           |         |

- 1. Click My account.
- 2. Click My eLibrary.
- 3. Click **Download**.

#### **Select Application**

| User account   Trumpet Tre × +                                                                                             | _ 0   | X |
|----------------------------------------------------------------------------------------------------|-------|---|
| <ul> <li>← ① Opening 9780192545107.epub</li> <li>▲ ▲ ▲ ▲ ▲ ▲ ▲ ▲ ▲ ▲ ▲ ▲ ▲ ▲ ▲ ▲ ▲ ▲ ▲</li></ul>                           | e - P | ≡ |
| You have chosen to open: Log out My account Cart                                                                           |       |   |
| 1 9780192545107.epub                                                                                                    |       |   |
| which is: EPUB file (812 KB)                                                                                               |       |   |
| from: http://demo.directfrompublisher.com                                                                                  |       |   |
| What should Firefox do with this file?                                                                                     |       |   |
| <ul> <li>Open with Adobe Digital Editions 4.5.1 (default)</li> <li>Save File</li> </ul>                                    |       |   |
| Do this <u>a</u> utomatically for files like this from now on.  Download  Purchased: 04/20/2017 Type: epub                 |       |   |
| OK Cancel                                                                                                    |       |   |
| Information on suitable eBook readers, see our eReader Hardware Guide page.                                                |       |   |
| Intro to eBooks                                                                                                    |       |   |
| eReader Software Guide                                                                                                    |       |   |
| eReader Hardware Guide                                                                                                    |       |   |
| iPad Download Software                                                                                                    |       |   |
| Computer Download Software                                                                                                 |       |   |
|                                                                                                    |       |   |
| About Us Contact Us FAQs Privacy Policy Terms & Conditions<br>Copyright 2016 Trumpet Tree Publishing, All rights reserved. |       |   |

- 1. Select the application that you would like to use.
- 2. Click OK.

| Adobe Digital Editions - 9780192545107.epub<br>File Edit Reading Help |                                                                                                    |
|-----------------------------------------------------------------------|----------------------------------------------------------------------------------------------------|
| ≺Library   🔲 🧮   <b>ili</b> *                                         | εA-   <b>Παραγού</b> ≪ ►                                                                                                    |
| Table of Contents                                                     | feedbooxs                                                                                                    |
|                                                                       | Our Mutual Friend<br>Charles Dickens<br>Published: 1865<br>Type(s): Novels, Humor/Satire<br>Source: http://en.wikisource.org |

The file will open in that application.

#### Download Mobi File to your Computer

This example shows a Mobi file being opened using the <u>Kindle Previewer</u> app on a computer.

#### **Download Link**

| Image: bit bit bit bit bit bit bit bit bit bit                                                                                                    | Ser account   Trumpet Tre × +             |                                         |                                         |       |
|----------------------------------------------------------------------------------------------------|-------------------------------------------|-----------------------------------------|-----------------------------------------|-------|
| We will be and the paper.       Description         Internet with a boundad software       Our Mutual Friend<br>by chaits biolows       Description         Into to elooks       Pur Mutual Friend<br>by chaits biolows       Dur Mutual Friend<br>by chaits biolows       Dur Mutual Friend<br>by chaits biolows       Durenload<br>by chaits biolows         Into to elooks       Reader Hardware Guide<br>Hard Download Software       Dur Mutual Friend<br>by chaits biolows       Durenload<br>biolows       Durenload<br>biolows                                                                                                    | ( i A https://demo.directfrompublisher.co | m/users/rach 67% C Q Search             |                                         | * 7 = |
| War       View       View | Home About Us Contact                     | Support SEARCH THIS SITE Search         | Log out My account                      |       |
| User account     My account   Order history   Pi elborary   My cart   Authorization codes   FAQs   Intro to eBooks   Reader Software Guide   Reader Software Guide                                                                                                    |                                           |                                         |                                         |       |
| My account   Order history   My catb   Authorization codes   FAQs   Intro to eBooks   eReader Software Guide   Reader Software   Ownload Software   Computer Download Software   Journal of Physiology Science   Ournal of Physiology Science   Journal of Physiology Science   Download   Journal of Physiology Science   Download   Second Physiology Science   Probase: 04/20/2017   Type: epub   Download Software Computer Download Software                                                                                                    |                                           |                                         | View Edit Orders                        |       |
| Order history   My cart   Authorization codes   FAQs   Intro to eBooks   eReader Software Guide   eReader Hardware Guide   iPad Download Software   Computer Download Software                                                                                                    | User account                              |                                         |                                         |       |
| Order history   Ny catt   Authorization codes   FAQs   Intro to eBooks   eReader Software Guide   eReader Hardware Guide   iPad Download Software   Computer Download Software                                                                                                    | My account                                | Journal of Physiology Science           | Download 3                              |       |
| My cart         Authorization codes         FAQs         Intro to eBooks         eReader Software Guide         eReader Hardware Guide         iPad Download Software         Computer Download Software    Computer Download Software                                                                                                    |                                           |                                         |                                         |       |
| Authorization codes         FAQs         Intro to eBooks         eReader Software Guide         eReader Hardware Guide         iPad Download Software         Computer Download Software             Computer Download Software                                                                                                    |                                           |                                         | - Jpc. max                              |       |
| FAQs       Dur Mu tual Friend       Download         Intro to eBooks       eReader Software Guide       eReader Software Guide       eReader Hardware Guide       eReader Hardware Guide       eReader Software       ownload Software         iPad Download Software       Computer Download Software       Some titles have been protected using DRM. For additional information on DRM, please visit our Support page. For more information on suitable eBook readers, see our eReader Hardware Guide page.                                                                                                    |                                           |                                         |                                         |       |
| Intro to eBooks       Type: epub         eReader Software Guide       Image: Software Guide         eReader Hardware Guide       Image: Software Guide         iPad Download Software       Some titles have been protected using DRM. For additional information on DRM, please visit our Support page. For more information on suitable eBook readers, see our eReader Hardware Guide page.         Computer Download Software       Image: Software Guide Page.                                                                                                    |                                           | Our Mutual Friend<br>by Charles Dickens |                                         |       |
| eReader Hardware Guide       iPad Download Software         Some titles have been protected using DRM. For additional information on DRM, please visit our Support page. For more information on suitable eBook readers, see our eReader Hardware Guide page.         Computer Download Software                                                                                                    | Intro to eBooks                           |                                         |                                         |       |
| iPad Download Software       Some titles have been protected using DRM. For additional information on DRM, please visit our Support page. For more information on suitable eBook readers, see our eReader Hardware Guide page.         Computer Download Software       Computer Software                                                                                                    | eReader Software Guide                    |                                         |                                         |       |
| information on suitable eBook readers, see our eReader Hardware Guide page. Computer Download Software                                                                                                    | eReader Hardware Guide                    |                                         |                                         |       |
|                                                                                                    | iPad Download Software                    |                                         | please visit our Support page. For more |       |
|                                                                                                    | Computer Download Software                |                                         |                                         |       |
| About Us Contact Us FAQs Privacy Policy Terms & Conditions                                                                                                    | Abo                                       | ut Us Contact Us FAQs Privacy Policy Te | erms & Conditions                       |       |

- 1. Click My account.
- 2. Click My eLibrary.
- 3. Click **Download**.

#### **Select Application**

| User account   Trumpet Tre × +                                                                                                    |                                                                                                    |
|----------------------------------------------------------------------------------------------------|----------------------------------------------------------------------------------------------------|
| ← ① ● http Opening JPS257567890.mobi                                                                                                    | ☆自 ♣ 兪 ♥ ※ ▼ ፆ ☰                                                                                                    |
| Vou have chosen to open:         JPS257567890.mobi         which is: MOBI file (887 KB)         from: http://demo.directfrompublisher.com         What should Firefox do with this file?         Open with         KindlePreviewer.exe         Save File         Do this automatically for files like this from now on.         2         OK         Cancel | Log out My account Cart<br>View Edit Orders<br>Download<br>Purchases: 04/20/2017<br>Type: mobi<br>Download<br>Purchases: 04/20/2017<br>Type: epub |
| iPad Download Software<br>Computer Download Software                                                                                                    |                                                                                                    |
| About Us Contact Us FAQs Privacy Policy<br>Copyright 2016 Trumpet Tree Publishine. All rights reserv                                                                                                    | Terms & Conditions<br>red.                                                                                                    |

- 1. Select the Kindle Previewer application.
- 2. Click OK.

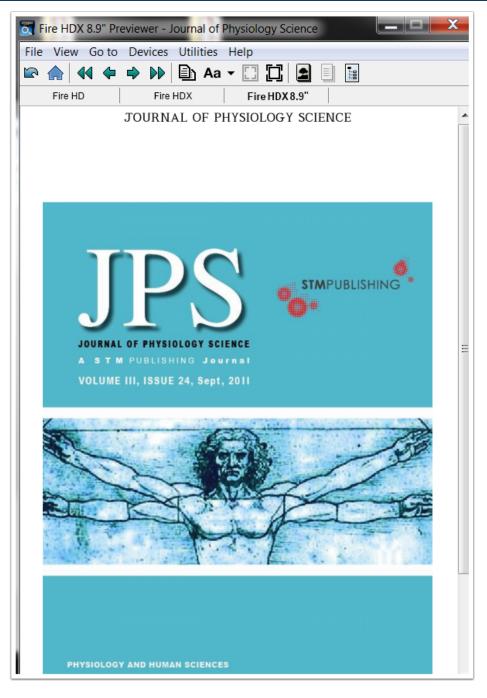

The file will open in that application.

#### Download ePub File to your iOS Device

This example shows an ePub file being opened using <u>iBooks</u>, <u>Bluefire Reader</u> or <u>Adobe Digital Editions</u> on an iOS device.

#### **Download Link**

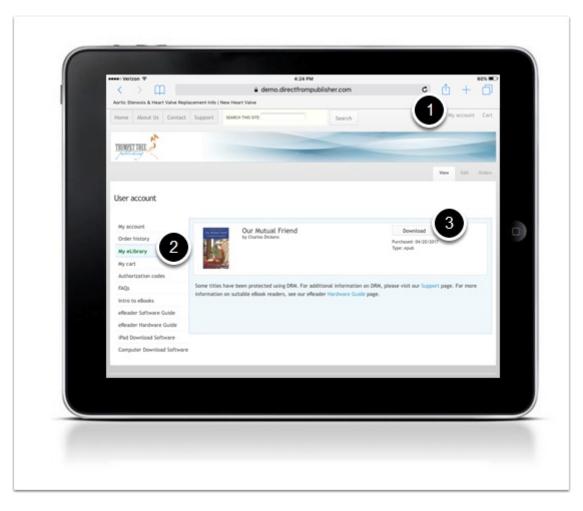

- 1. Click My account.
- 2. Click My eLibrary.
- 3. Click **Download**.

#### **Select Application**

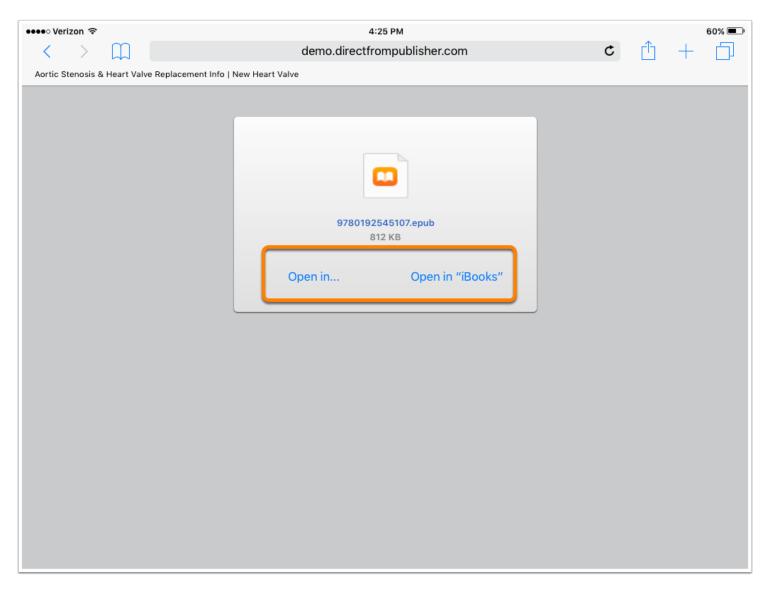

Select **Open in iBooks** or **Open in** to select another app.

#### **Select Application**

| Damosis & Heart Value Repi |                                   |                 | ¢ ሰ + | 60 |
|----------------------------|-----------------------------------|-----------------|-------|----|
|                            | ever Copy to Blocks Copy to Block | Editors         |       |    |
|                            | Open in                           | Open in "Books" |       | 0  |
|                            |                                   |                 |       |    |
|                            |                                   |                 |       |    |
|                            |                                   |                 |       |    |
|                            |                                   |                 |       |    |

Select the application that you would like to use.

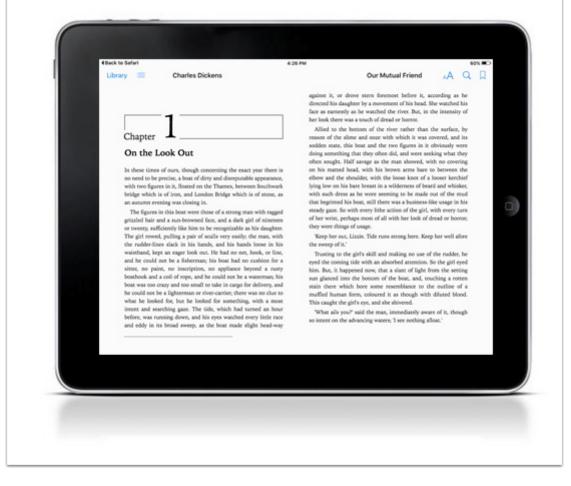

The file will open in the application that you selected.

#### Download Mobi File to your iOS Device

This example shows a Mobi file being opened using the <u>Kindle</u> app on an iOS device.

#### **Download Link**

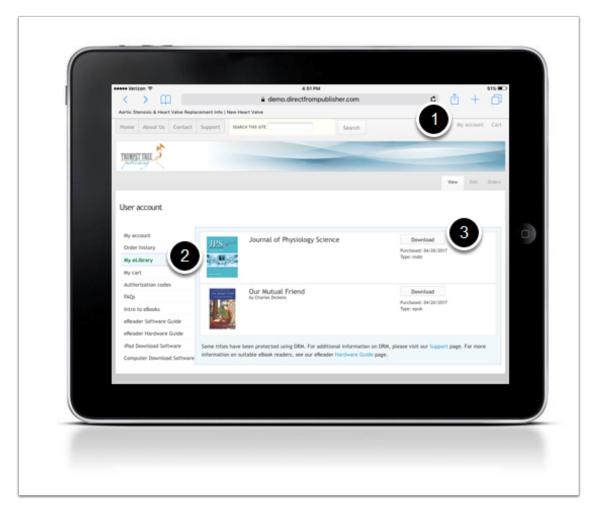

- 1. Click My account.
- 2. Click My eLibrary.
- 3. Click Download.

#### **Select Application**

| hancels & Heart Value Rept | Copy to Kind | ••••<br>Hore       | ¢ 🖞 + | 0 |
|----------------------------|--------------|--------------------|-------|---|
|                            | 1 (Managerin | 0                  |       |   |
| Hore                       | Open in      | Open in "FTPManag" |       | a |
|                            |              |                    |       |   |
|                            |              |                    |       |   |
|                            |              |                    |       |   |
|                            |              |                    |       |   |

Select the Kindle application. The file will open in the application that you selected.

#### Download ePub File to your Android Device

This example shows an ePub file being opened using <u>Bluefire Reader</u> on an Android device.

#### **Download Link**

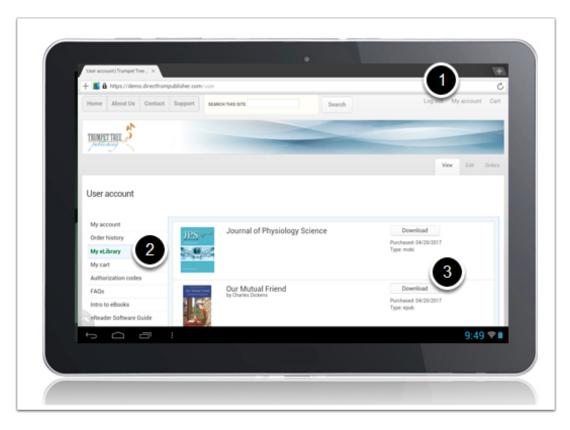

- 1. Click My account.
- 2. Click My eLibrary.
- 3. Click Download.

#### **Select Application**

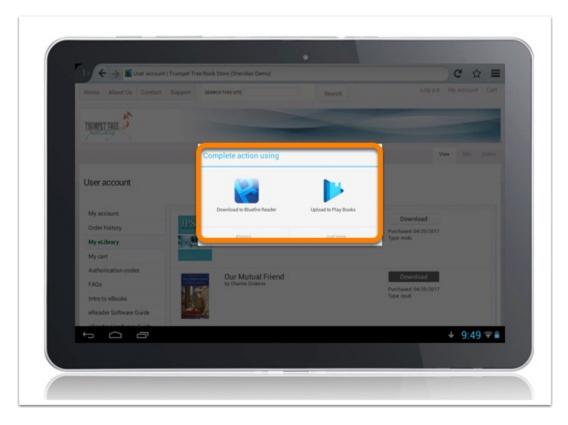

Select the application that you would like to use.

#### **Complete Download**

| Download Complete           Would you like to go to your library, or read this book now?           To To Library |  |
|----------------------------------------------------------------------------------------------------|--|
|                                                                                                    |  |

The download is now complete.

Choose Go To Library or Read Now.

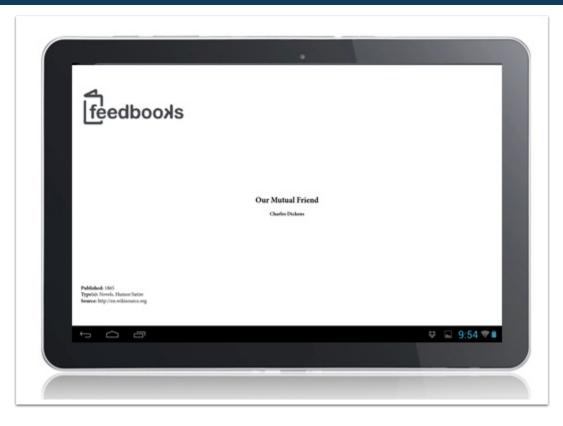

The file will open in the application that you selected.

#### Download Mobi File to your Android Device

This example shows an ePub file being opened using the <u>Kindle</u> app on an Android device.

#### **Download Link**

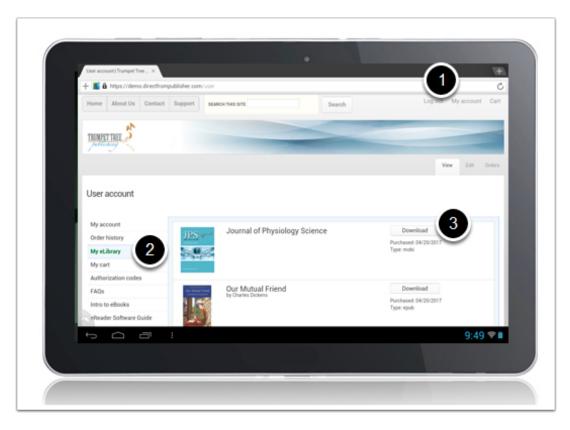

- 1. Click My account.
- 2. Click My eLibrary.
- 3. Click Download.

#### **Select Application**

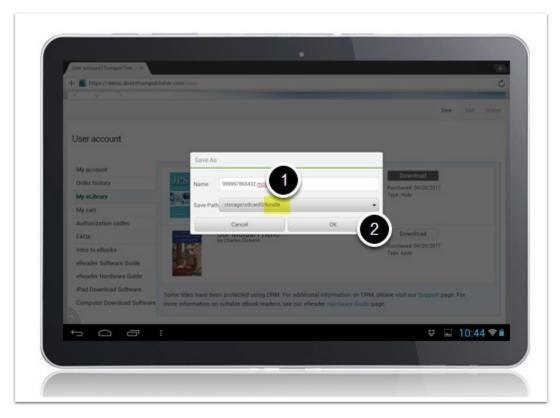

- 1. Make sure the file is set to open in the Kindle app.
- 2. Click OK.

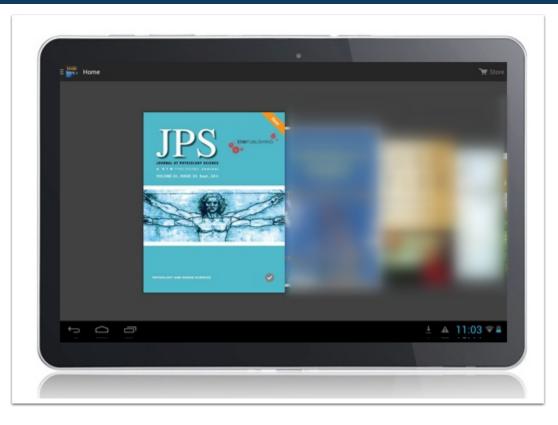

Navigate to the Kindle app on your device to open the file.